# **Prepare Hadoop for Integration with the Platform**

#### **Contents:**

- [Create Trifacta user account on Hadoop cluster](#page-0-0)
- [HDFS directories](#page-1-0)
- [Kerberos authentication](#page-1-1)
- [Acquire cluster configuration files](#page-1-2)

Before you deploy the Trifacta® software, you should complete the following configuration steps within your Hadoop environment.

For a technical overview of how the Trifacta platform interacts with Hadoop, see [Platform Interactions with Hadoop](https://docs.trifacta.com/display/r064/Platform+Interactions+with+Hadoop).

**NOTE:** The Trifacta platform requires access to a set of Hadoop components. See [System Requirements](https://docs.trifacta.com/display/r064/System+Requirements).

### <span id="page-0-0"></span>Create Trifacta user account on Hadoop cluster

The Trifacta platform interacts with Hadoop through a single system user account. A user for the platform must be added to the cluster.

**NOTE:** In a cluster without Kerberos or SSO user management, the [hadoop.user (default=trifacta)] user must be created on each node of the cluster.

If LDAP is enabled, the [hadoop.user] user should be created in the same realm as the cluster.

If Kerberos is enabled, the [hadoop.user] user must exist on every node where jobs run.

#### **For POSIX-compliant Hadoop environments, the user IDs of the Trifacta user accessing the cluster and the Hadoop user must match exactly.**

#### **UserID:**

If possible, please create the user ID as: trifacta

This user should belong to the group: trifactausers

#### **User requirements:**

- Access to HDFS
- Permission to run YARN jobs on the cluster.

Verify that the following HDFS paths have been created and that their permissions enable access to the Trifacta user account:

**NOTE:** Depending on your Hadoop distribution, you may need to modify the following commands to use the Hadoop client installed on the Trifacta node.

Below, change the values for  $\text{trifacta}$  to match the  $[\text{hadoop.user}]$  user for your environment:

```
hdfs dfs -mkdir /trifacta
hdfs dfs -chown trifacta /trifacta
hdfs dfs -mkdir -p /user/trifacta
hdfs dfs -chown trifacta /user/trifacta
```
# <span id="page-1-0"></span>HDFS directories

The following directories must be available to the [hadoop.user] on HDFS. Below, you can review the minimum permissions set for basic and impersonated authentication for each default directory. Secure impersonation is described later.

**NOTE:** Except for the dictionaries directory, which is used to hold smaller reference files, each of these directories should be configured to permit storage of a user's largest datasets.

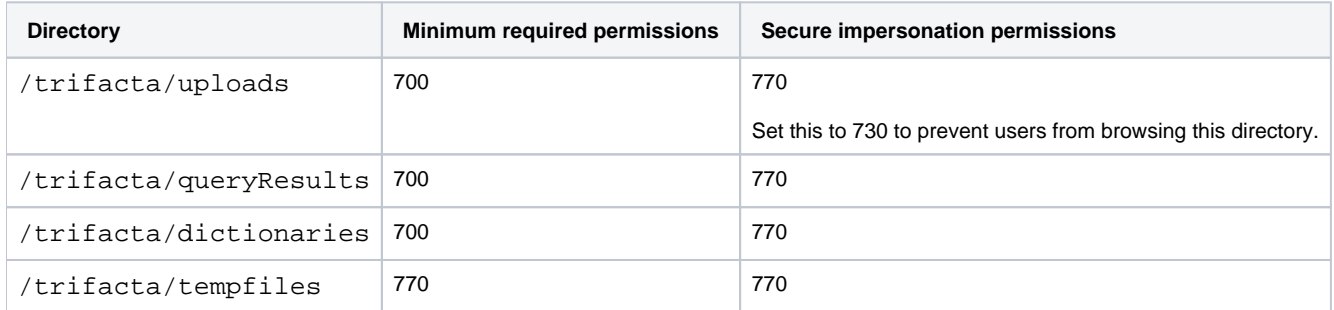

You can use the following commands to configure permissions on these directories. Following permissions scheme reflects the secure impersonation permissions in the above table:

```
$ hdfs dfs -mkdir -p /trifacta/uploads
$ hdfs dfs -mkdir -p /trifacta/queryResults
$ hdfs dfs -mkdir -p /trifacta/dictionaries
$ hdfs dfs -mkdir -p /trifacta/tempfiles
$ hdfs dfs -chown -R trifacta:trifacta /trifacta
$ hdfs dfs -chmod -R 770 /trifacta
$ hdfs dfs -chmod -R 730 /trifacta/uploads
```
If these standard locations cannot be used, you can configure the HDFS paths. You can apply this change through the [Admin Settings Page](https://docs.trifacta.com/display/r064/Admin+Settings+Page) (recommended) or

trifacta-conf.json

. For more information, see [Platform Configuration Methods](https://docs.trifacta.com/display/r064/Platform+Configuration+Methods).

```
"hdfs.pathsConfig.fileUpload": "/trifacta/uploads", 
"hdfs.pathsConfig.batchResults": "/trifacta/queryResults",
"hdfs.pathsConfig.dictionaries": "/trifacta/dictionaries",
```
# <span id="page-1-1"></span>Kerberos authentication

<span id="page-1-2"></span>The Trifacta platform supports Kerberos authentication on Hadoop.

**NOTE:** If Kerberos is enabled for the Hadoop cluster, the keytab file must be made accessible to the Trifa cta platform. See [Configure for Kerberos Integration](https://docs.trifacta.com/display/r064/Configure+for+Kerberos+Integration).

# Acquire cluster configuration files

The Hadoop cluster configuration files must be made available to the Trifacta platform. You can either copy the files over from the cluster or create a local symlink to them.

For more information, see [Configure for Hadoop](https://docs.trifacta.com/display/r064/Configure+for+Hadoop).